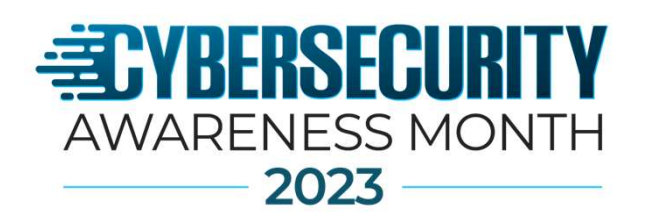

# Phishing Below the Surface (Email Security)

Daniel Brown, CISSP, CISM

Cybersecurity Advisor (CSA) for Eastern Washington. Cybersecurity and Infrastructure Security Agency (CISA)

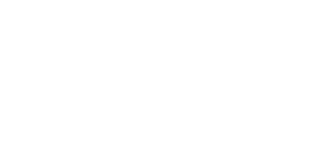

**WaTech** 

**Washington Technology** 

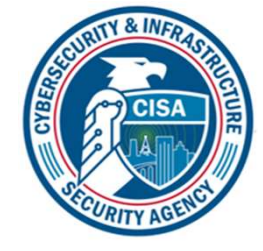

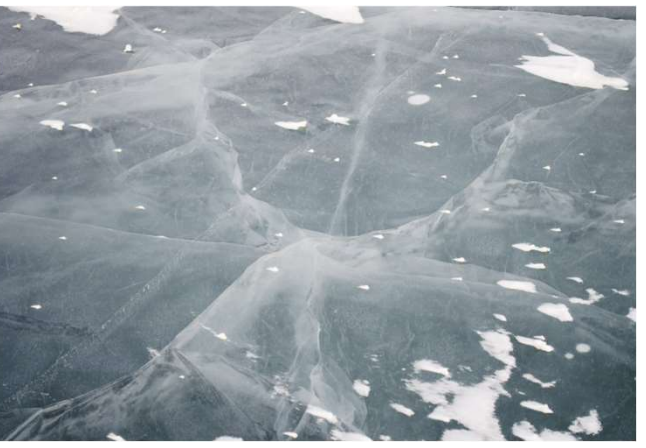

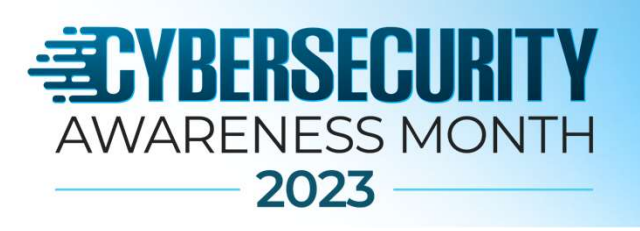

# Agenda

- Foundational technologies:
	- SPF
	- DKIM
	- DMARC
- Authenticated Received Chain (ARC)
- Email Header Analysis
- Tools
- Conclusion/recommendations

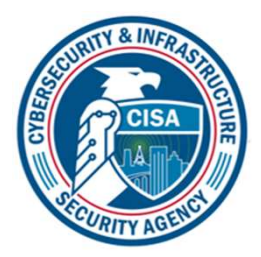

erh

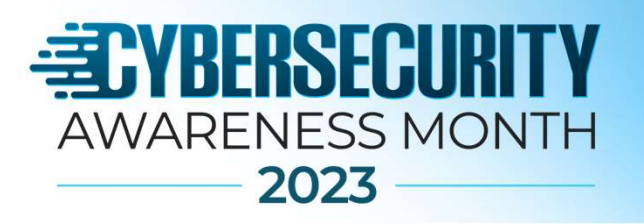

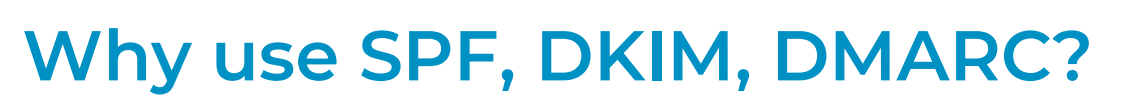

- Simple Mail Transfer Protocol (SMTP) permits **any** computer to send email claiming to be from any source address.
- …..unless you use SPF, DKIM, DMARC for email authentication!!

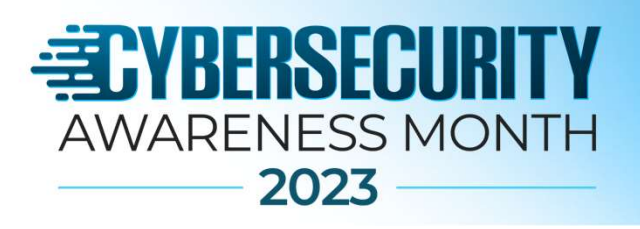

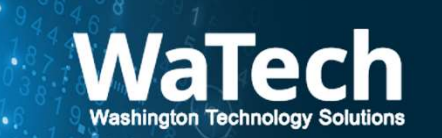

## Sender Policy Framework (SPF)

- Lists all IP addresses or domains that are allowed to send email on behalf of your domain. **FYBEHSECURITY**<br>
• 2023<br> **ender Policy Framework (SPF)**<br>
sts all IP addresses or domains that are allowed to send email on<br>
ehalf of your domain.<br>
irects policy enforcement actions (i.e. -all,~all,+all)<br>
an be misconfigur
- Directs policy enforcement actions (i.e. -all,~all,+all)
- Can be misconfigured to be overly permissive
	-
	-
- ender Policy Framework (SPF)<br>
sts all IP addresses or domains that are allowed to send email on<br>
ehalf of your domain.<br>
irects policy enforcement actions (i.e. -all,~all,+all)<br>
an be misconfigured to be overly permissive<br> • 2023<br>
• **i.e. interpretent is to include substitute intentionally and your domain.**<br>
Cits policy enforcement actions (i.e. -all,~all,+all)<br>
be misconfigured to be overly permissive<br>
clude "+all" at end of SPF record - al

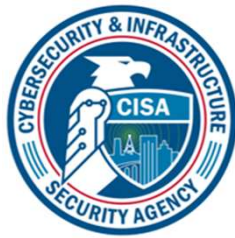

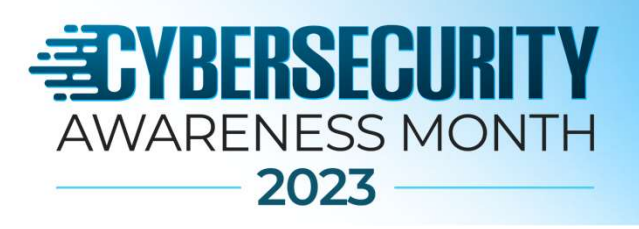

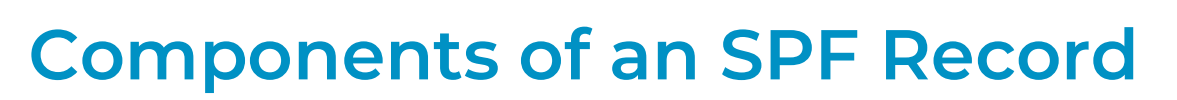

- Version number
- **EDYBERSECURITY**<br>
AWARENESS MONTH<br>
2023<br> **Components of an SPF Record**<br>
 Version number<br>
 Mechanisms describes authorized mail hosts for a given domain<br>
 Common mechanisms include a, mx, include:, ptr, all, exists, **VBERSECURITY**<br>
<sup>2023</sup><br> **• Common mechanisms include – a, mx, include:, ptr, all, exists, ip4, ipv6<br>
Plechanisms - describes authorized mail hosts for a given domain<br>
• Common mechanisms include – a, mx, include:, ptr, all** ARENESS MONTH<br>
• 2023<br> **• hyponents of an SPF Record**<br>
ersion number<br>
Iechanisms - describes authorized mail hosts for a given of<br>
• Common mechanisms include - a, mx, include:, ptr, all, exists, ip4<br>
2<br>
2<br>
2<br>
2<br>
2<br>
2<br>
2<br>
	-
- Quantifiers
	-
- Modifiers
	- Redirect, exp

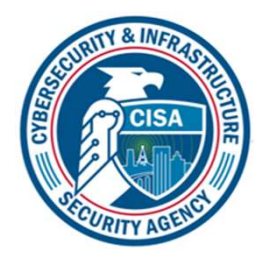

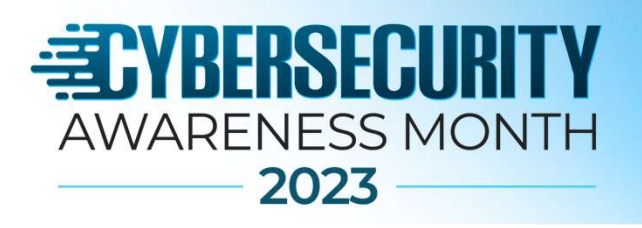

## Example SPF Records

- Example 1:
	- v=spf1 a include:\_spf.googel.com –all
		-
		-
		-
		-
- Example 2:
- **PERSECURITY**<br>
ARENESS MONTH<br>
ample SPF Records<br> **PERSECURITY**<br> **PERSECURITY**<br> **PERSECURITY**<br> **PERSECURITY**<br> **PERSECURITY**<br> **PERSECURITY**<br> **PERSECURITY**<br> **PERSECURITY**<br> **PERSECURITY**<br> **PERSECURITY**<br> **PERSECURITY**<br> **PERSECU** • v=spf1 ip4:40.113.200.201 ip6:2001:db8:85a3:8d3:1319:8a2e:370:7348 include:thirdpartydomain.com -all • v- current version of spf<br>
• v- current version of spf of spf of the domain to send the emails.<br>
• v- current version of spf<br>
• all - fail - non-authorized to send email on your behalf<br>
• all - fail - non-authorized emai **EXECUTE:**<br> **Spirit 4** include: spf.googel.com -all<br>
• v - current version of spf<br>
• a -authorizes the host detected in the A record of the domain to send the<br>
• all - fail - non-authorized emails will be rejected<br> **non-a** 
	-
	-
	- Include: 3rd party domain authorized to send email on your behalf
	-

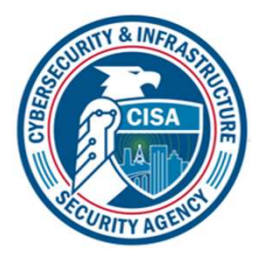

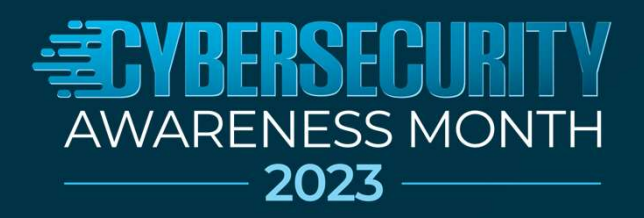

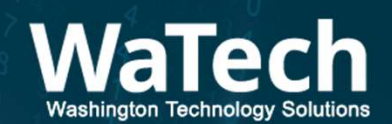

# Questions

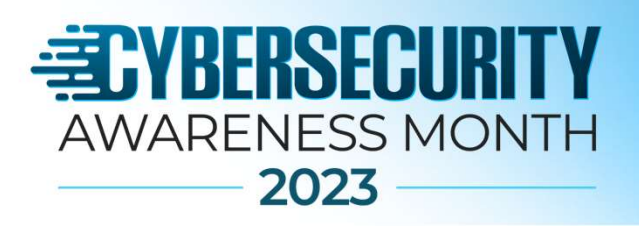

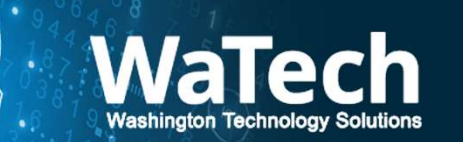

## DomainKeys Identified Mail (DKIM)

- Allows for a domain to prove it is responsible for a message and it was not altered as it traveled the delivery path.
- Creates and decodes the DKIM signature.
	- Sender's public key is published in DNS
- DKIM signatures are inserted into the header of an email message.
- DKIM is an <u>Internet Standard.<sup>[3]</sup></u> It is defined in RFC 6376, dated September 2011, with updates in RFC 8301 and RFC 8463.

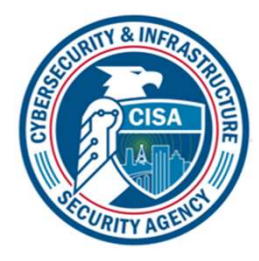

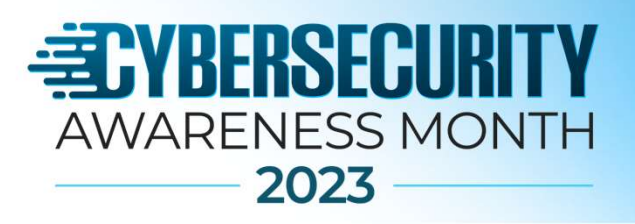

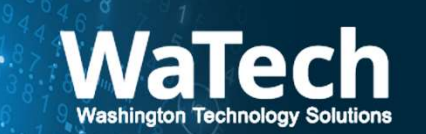

## DomainKeys Identified Mail (DKIM) example

DKIM-Signature: v=1; a=rsa-sha256; d=example.net; s=brisbane; c=relaxed/simple; q=dns/txt; i=foo@eng.example.net; t=1117574938; x=1118006938; l=200; h=from:to:subject:date:keywords:keywords; z=From:foo@eng.example.net|To:joe@example.com| Subject:demo=20run|Date:July=205,=202005=203:44:08=20PM=20-0700; bh=MTIzNDU2Nzg5MDEyMz01Njc4OTAxMjM0NTY3ODkwMTI=; b=dzdVyOfAKCdLXdJOc9G2q8LoXSlEniSbav+yuU4zGeeruD00lszZ VoG4ZHRNiYzR

where the tags used are:

- v (required), version
- a (required), signing algorithm
- d (required), Signing Domain Identifier (SDID)
- · s (required), selector
- c (optional), canonicalization algorithm(s) for header and body
- q (optional), default query method
- i (optional), Agent or User Identifier (AUID)
- t (recommended), signature timestamp
- x (recommended), expire time
- I (optional), body length
- h (required), header fields list of those that have been signed
- z (optional), header fields copy of selected header fields and values
- bh (required), body hash
- b (required), signature of headers and body

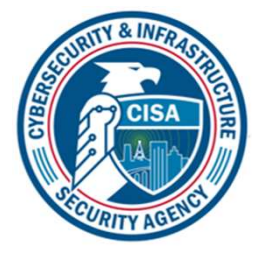

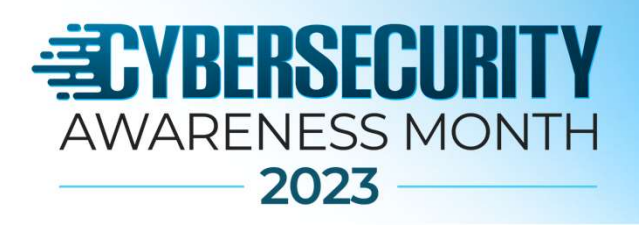

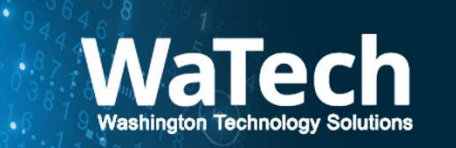

### Domain-based Message Authentication, Reporting & Conformance (DMARC)

- Improves upon existing security measures provided by DKIM and SPF
- Allows a sender's domain to indicate that their messages are protected by SPF and/or DKIM
- Tells a receiver what to do if SPF/DKIM authentication fails:
	- Reject
	- quarantine

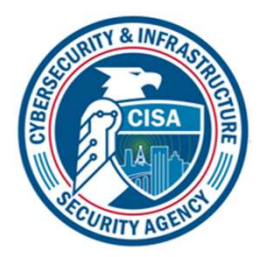

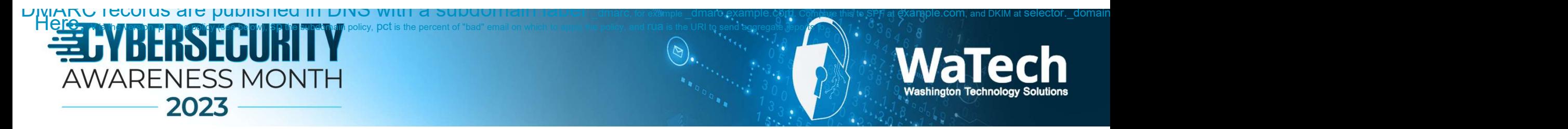

## (DMARC) sample config

- DMARC records are published in DNS with a subdomain label \_dmarc
- v=DMARC1;p=none;sp=quarantine;pct=100;rua=mailto:dmarcreports@e xample.com;
	- **v** is the version
	- **p** is the policy (none, quarantine, or reject)
	- sp the subdomain policy
	- **pct** is the percent of "bad" email on which to apply the policy (optional)
	- rua is the URI to send aggregate reports to.

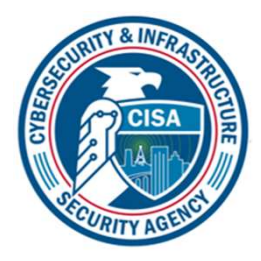

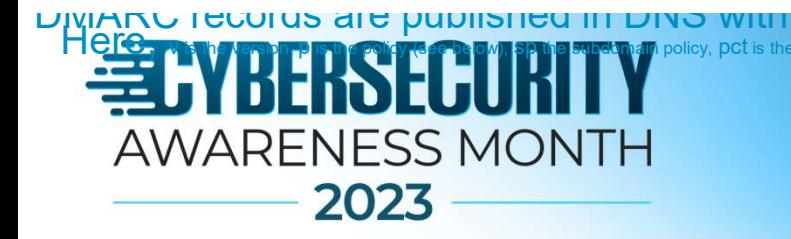

### (DMARC) sample aggregate report

DMARC rows of an aggregate record shown in tabular form

| Source IP  | Count | <b>Disposition</b> | <b>SPF</b>      | <b>DKIM</b>                                   | <b>Header</b><br>from | SPF domain (result)                      | <b>DKIM</b> domain<br>(result)    |                                        |
|------------|-------|--------------------|-----------------|-----------------------------------------------|-----------------------|------------------------------------------|-----------------------------------|----------------------------------------|
| 192.0.2.1  | 12    | none               |                 | $\sqrt{\mathsf{Pass}}$ $\sqrt{\mathsf{Pass}}$ | example.org           | example.org ( $\sqrt{\phantom{a}}$ Pass) | example.org<br>$(\sqrt{Pass})$    |                                        |
| 192.0.2.1  | 1     | none               | $\sqrt{P}$ Pass | $X$ Fail                                      | example.org           | example.org ( $\sqrt{\phantom{a}}$ Pass) | example.org<br>$(X \text{ Fail})$ |                                        |
| 192.0.2.28 | 42    | none               |                 | $X$ Fail $\sqrt{P}$ Pass                      | example.org           | example.org $(X \text{ Fail})$           | example.org<br>$(\sqrt{Pass})$    | forwarder.example<br>$(\sqrt{Pass})$   |
| 192.0.2.82 | 21    | none               | $X$ Fail        | $X$ Fail                                      | example.org           | discusslist.example<br>$(\sqrt{Pass})$   | example.org<br>$(X$ Fail)         | discusslist.example<br>$(\sqrt{Pass})$ |

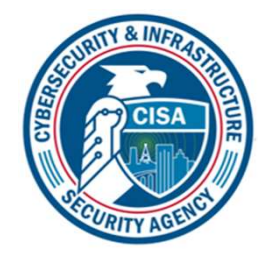

**NaTech** 

**Washington Technology Solutions** 

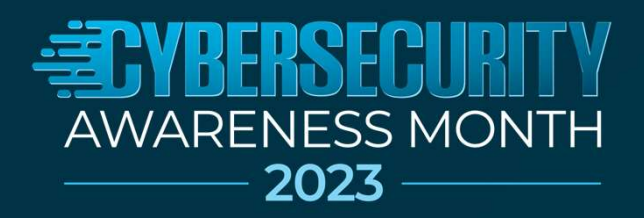

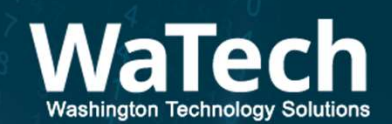

# Questions

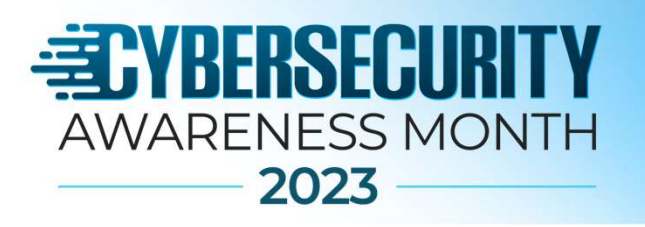

# Future/additional options

- Brand Indicators for Message Identification (BIMI)
	- Uses DKIM, SPF and DMARC to verify
	- Adds brand logo icons next to the names of email senders as an additional validation
	- Email marketing companies support this option
- New security features launched by Google 10/23, Yahoo 02/24
	- Bulk senders that send more than 5,000 messages will have new authentication requirements.
	- Senders required to process unsubscribe requests within 2 days
- Authenticated Received Chain (ARC)
	- Make a list of trusted ARC Senders to trust legitimate indirect mailflows

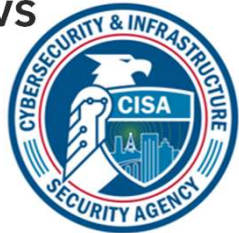

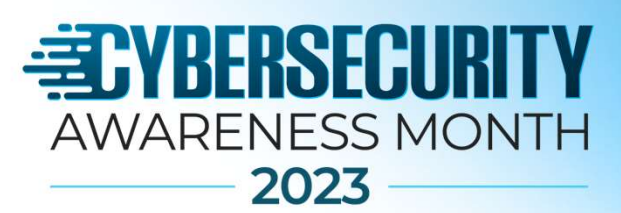

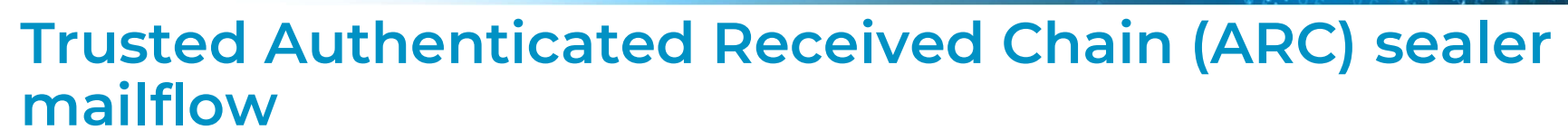

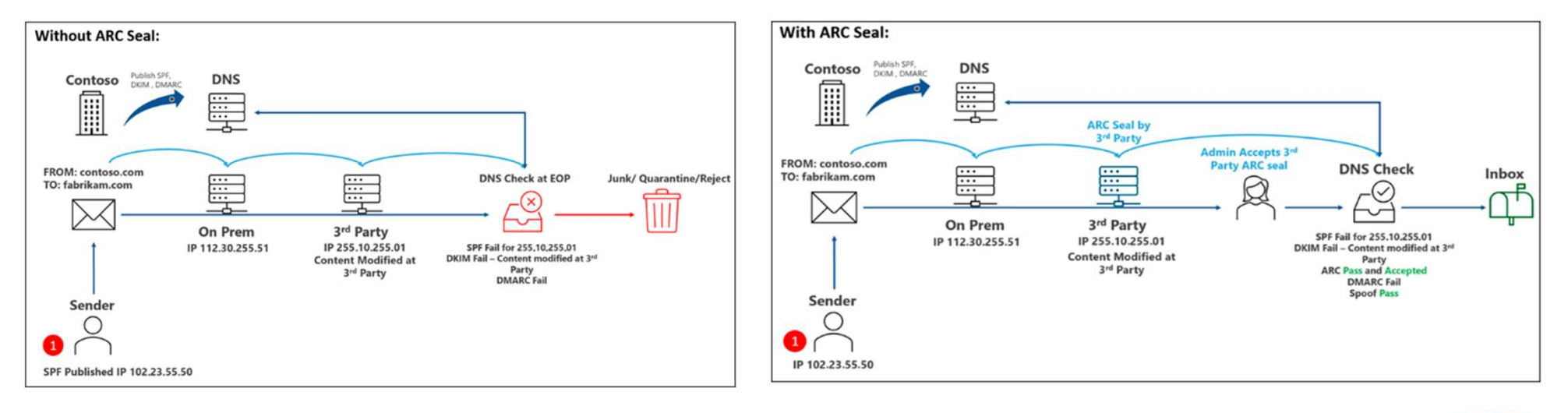

\* In Microsoft 365 Defender, ARC will help reduce SPF, DKIM, and DMARC delivery

failures that happen due to legitimate indirect mailflows

- \* Helps to keep message from being modified in transit
- \* Adds a list of trusted intermediaries into the MS Defender portal

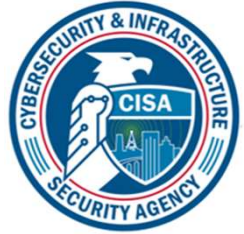

/ashington Technolo

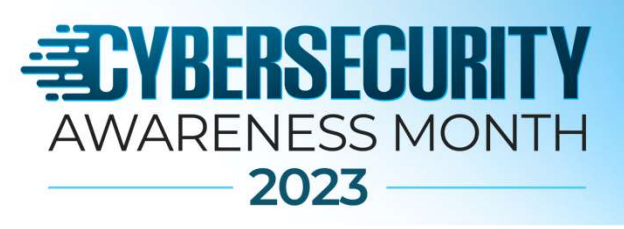

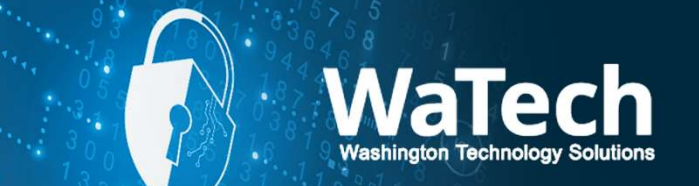

### Message Header Analysis

- Source for identifying message properties (Note - Email must be forwarded to maintain header information)<br>
Nessage Header Analysis<br>
• Source for identifying message properties<br>
• Neader includes:<br>
• Sender includes:<br>
• Secient
- -
	- Recipient
	- Date
	- Subject
	- Authentication check
	- Return Path
	- Transport Layer Security (TLS)
	- Authenticated Received Chain (ARC)
	- Route through Mail Transfer Agents (MTA's)
	- SPF, DKIM, DMARC info

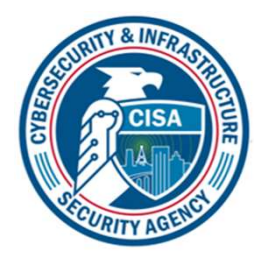

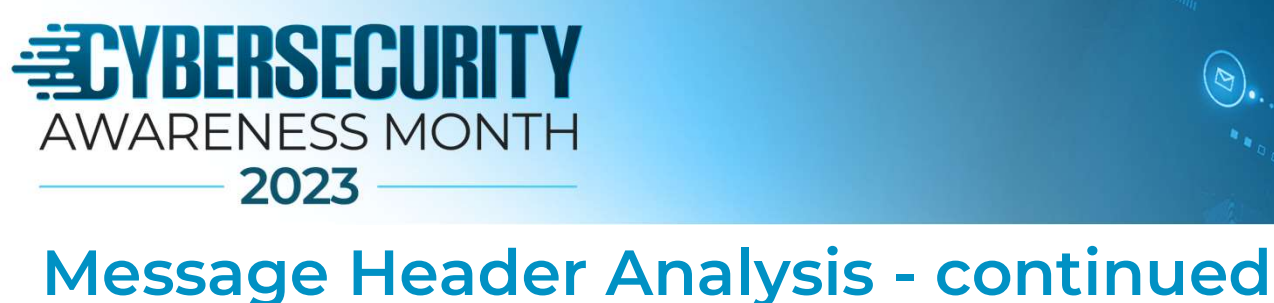

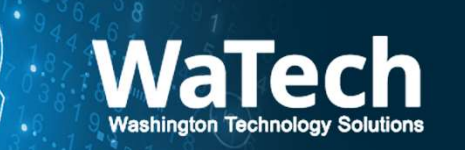

# where to find them

## • Outlook

**• WEERSECURITY**<br>• MARENESS MONTH<br>• 2023<br>• Lessage Header Analysis - continued<br>• With Message Open - File>Info>Properties>Delivery Options>Internet<br>• Headers<br>• Coogle Headers

## • Google

• click on the three dots in the top right corner of any email message you have, then select "Show Original"

## • Apple Mail

**Example Frequent Antalysis - Continued<br>• With Message Open - File>Info>Properties>Delivery Options>Internet<br>• Headers<br>• Click on the three dots in the top right corner of any email message you<br>have, then select "Show Orig** display at the top of the message.

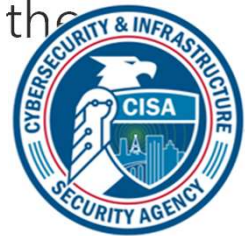

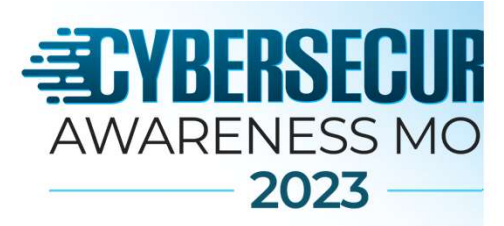

#### Message **Header**

Delivered-To: david.walton@biola.edu Received: by 2002:a17:906:8da:0:0:0:0 with SMTP id o26csp861210eje; Thu, 20 Aug 2020 09:46:49 -0700 (PDT) X-Received: by 2002:a92:d8cb:: with SMTP id ll1mr3163315ilo.221.1597942009026; Thu, 20 Aug 2020 09:46:49 -0700 (PDT) ARC-Seal: i=1; a=rsa-sha256; t=1597942009; cv=none;  $d = qoogle.com; s = arc - 20160816;$ b=WRl4mmigAUgxw9VUAHOi8L9Xfzr3kWzzWVJV8tNbFljgCl7LXtsnbPIsOFX38nLsD3 YYKsRYQ93WbxIiqdfBrXPahvqBa3c0ihZ3f5io9lrlnshc3a+FV5ctiJVRX60dIqUWTD EQsGekhDlzc3eKjBMOZY9BysFF9OiU3VXt7sbtcBOEMX7qYjNd9fYtfqP8CwSfOTX5rF hwYfwzDeYx8YqW/bnZVqzyLByGXsVDW0mvQJAOyEKc+t3iLjtdXoekarnJIjcN+OeqRl oUGwHaxv4ABPhE+64S1HGW1oWEV7IvTd2Mh8ER7cN6eFcuPctMt82mN9Wf4KecZuwuYn  $VErw ==$ ARC-Message-Signature: i=1; a=rsa-sha256; c=relaxed/relaxed; d=google.com;  $s = arc - 20160816$ : h=to:subject:message-id:date:from:mime-version:dkim-signature; bh=4efo+zE4xpkTe4DIvp4bXUBn/LPFSdxTwuavCkpMqeE=; b=lFq45mAIeBIUraNK7yKIqDvqi0+FDHS+ZzO7l4qR0S3Wk0E76M28qKqfcjTao/3T7i +98nnqnqUEN28TGsRvYDPw2Squ8Hm9rTwE53U7HEYWnnflq8uFtuqbEUYaq0WnIv1krx 401XRBTggWh3ekcSNGTgD9z/cJrTYeSDWnYlTC68FqzZ3H3qk1wfXCRR+qLcpKIn3kXk pjTZj8prWNc76F6Xvx4XDDOf8OfGkvVcAxQh6K9Z4PKAZBQjbunWdE5cbqQL2CCdERTq UOCEK78KkOphbNoASwyCrktXwO8OCH3f8ev0YcIbPqLO4o6YED0c6NF8UvUjwgn+kmrl  $0r2A ==$ ARC-Authentication-Results: i=1; mx.google.com; dkim=pass header.i=@biola.edu header.s=google header.b=wBGMB0x1; spf=pass (google.com: domain of stephanie.s.kim@biola.edu designates 209.85.220.41 as permitted sender) smtp.mailfrom=stephanie.s.kim@biola.edu; dmarc=pass (p=NONE sp=NONE dis=NONE) header.from=biola.edu a. Return-Path: <stephanie.s.kim@biola.edu> D. Received: from mail-sor-f41.google.com (mail-sor-f41.google.com.  $[209.85.220.41]$ by mx.google.com with SMTPS id v72sor902071ili.127.2020.08.20.09.46.48 for <david.walton@biola.edu> (Google Transport Security); Thu, 20 Aug 2020 09:46:49 -0700 (PDT) C. Received-SPF: pass (google.com: domain of stephanie.s.kim@biola.edu designates 209.85.220.41 as permitted sender) client-ip=209.85.220.41; Authentication-Results: mx.google.com; dkim=pass header.i=@biola.edu header.s=qoogle header.b=wBGMB0x1; spf=pass (google.com: domain of stephanie.s.kim@biola.edu designates 209.85.220.41 as permitted sender) smtp.mailfrom=stephanie.s.kim@biola.edu; dmarc=pass (p=NONE sp=NONE dis=NONE) header.from=biola.edu

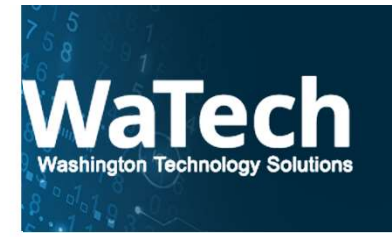

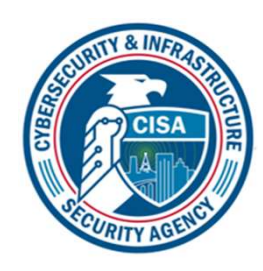

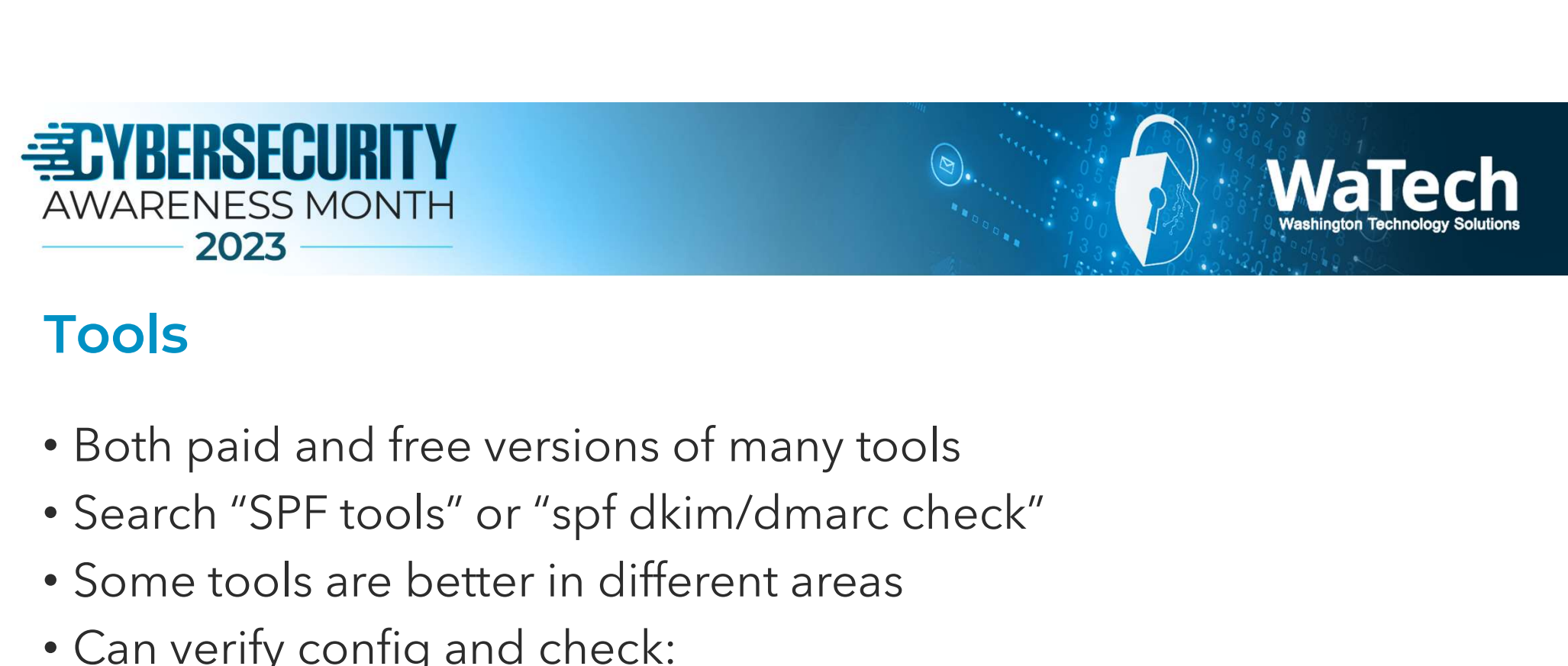

# Tools

- Both paid and free versions of many tools
- 
- Some tools are better in different areas
- Can verify config and check:
	- SPF
	- DKIM
	- DMARC
	- Status on known blacklists

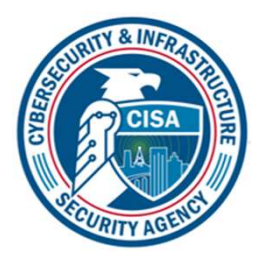

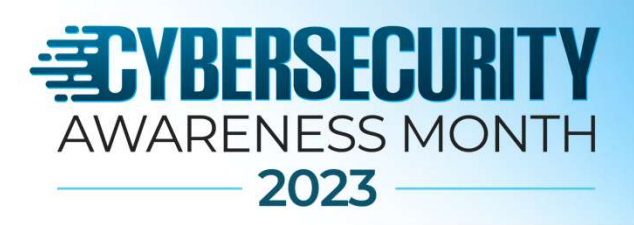

### Evaluation of an SPF record can return any of these results:

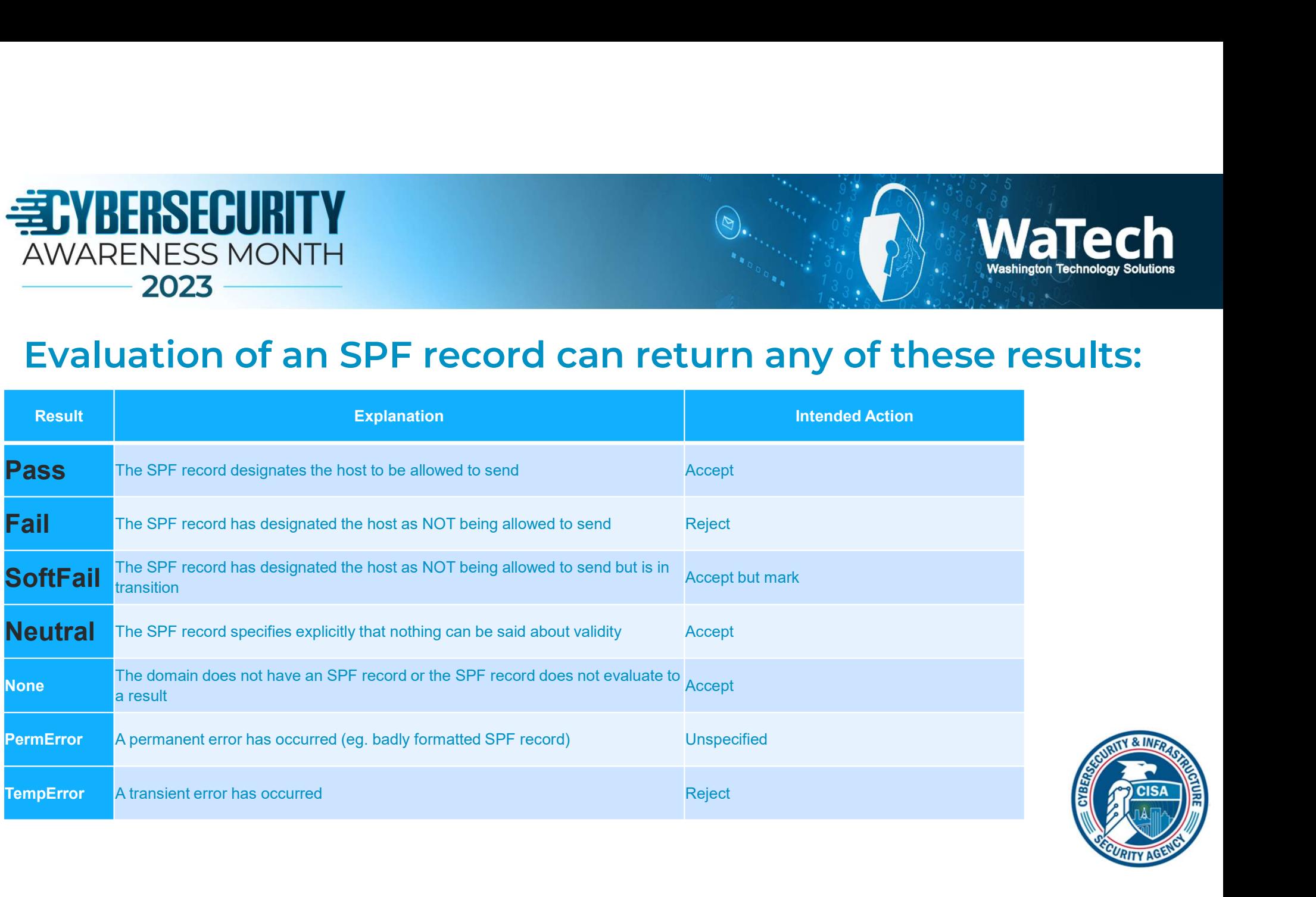

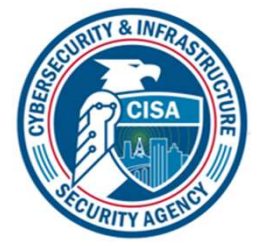

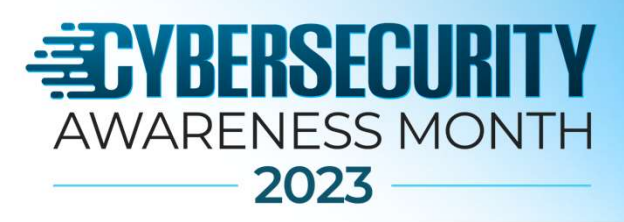

## Tool example with all 3 properly configured (free version)

#### **DMARC**  $\blacktriangledown$

Your domain has a valid DMARC record and your DMARC policy will prevent abuse of your domain by phishers and spammers.

#### $-$  Details

v=DMARC1; p=reject; fo=1; rua=mailto:dmarcmail@mail.nasa.gov,m ailto:reports@dmarc.cyber.dhs.gov

For more insight into your DMARC record we recommend our DMARC Inspector.

#### $\odot$  SPF

Your domain has a valid SPF record and the policy is sufficiently strict.

#### $-$  Details

v=spf1 include:\_spf-4a.nasa.gov include:\_spf-4b.nasa.gov include:\_spf-4c.nasa.gov include:\_spf-4d.nasa.gov include:\_spf-4g.nasa.gov include:\_spf-4m.nasa.gov include:\_spf-4x.nasa.gov include:\_spf-6a.nasa.gov include:spf.protection.outlook.com -all

For more insight into your SPF record we recommend our SPF Surveyor.

#### **DKIM**  $(\blacktriangledown)$

Your DKIM record is valid.

#### $-$  Details

#### v=DKIM1; k=rsa;

p=MIGfMA0GCSqGSIb3DQEBAQUAA4 GNADCBiQKBgQCQHB769Mz6bm5ZUP bTebbhs8RZeJMEcBOOSeIdCFg/DqUZ HfBuJ3WdMBEYOUfiukh1xtH80QFOrk8 8KpucmqQVKplvOUv2Q65piZAlkf2KHd i3GbzLkLHbPzyjmMMnLw5tuMdK4HFA nf7DCdxvCTelqOZ1fUdexJf8lqLK73dOS wIDAQAB;

For more insight into your DKIM record we recommend our DKIM Inspector.

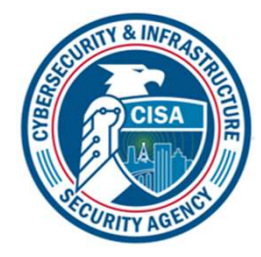

WaTech

Washington Technology

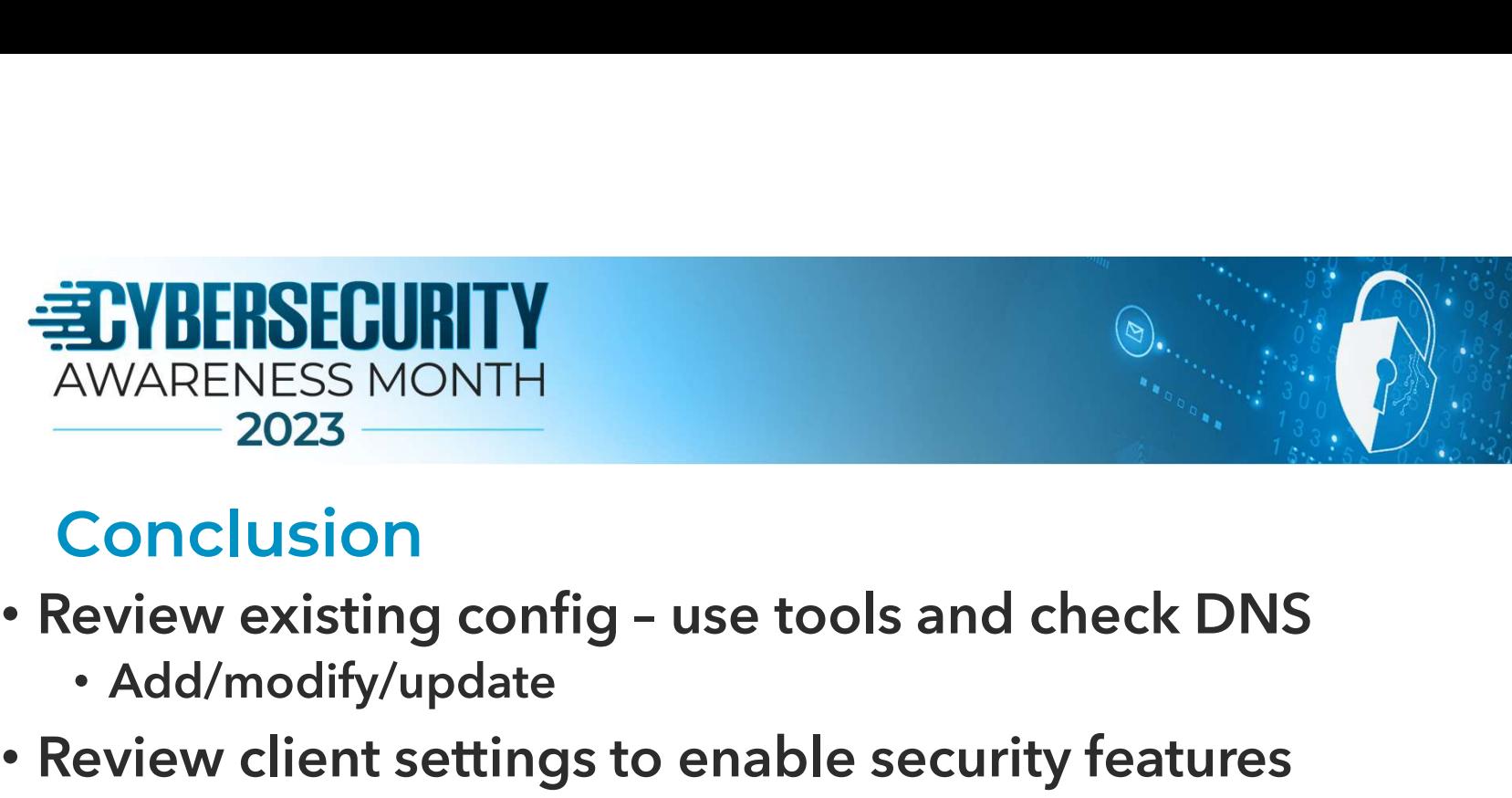

# Conclusion

- - Add/modify/update
- Review client settings to enable security features
- Research new email trends and technologies
	- Email Service Provider (ESP) blogs/podcasts
		- "Deliverability" professionals
		- Bulk senders (i.e. marketing)
		- Reputation score improvement
	- AI and analytics being used by providers to filter spam

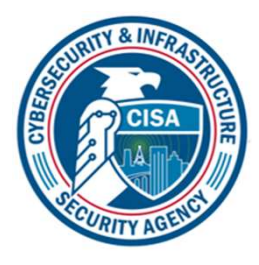

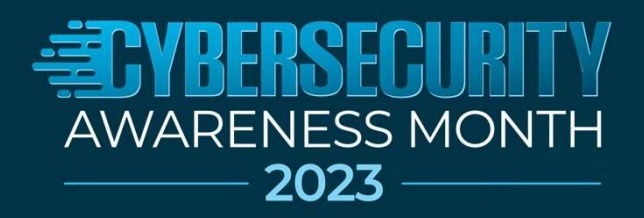

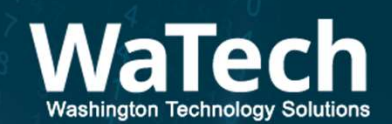

# Questions

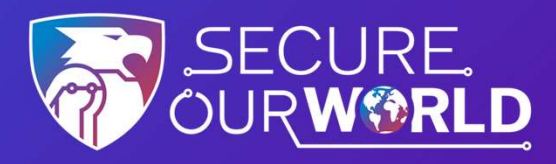

### CYBERSECURITY AWARENESS MONTH

#### https://www.cisa.gov/cybersecurity-awareness-month

Christopher Callahan, CISSP, GICSP Region 10 (Western WA, OR, ID, AK) Chief of Cybersecurity (206) 601-4575 Christopher.Callahan@cisa.dhs.gov

Ian Moore, CISSP Region 10 (WA) Cybersecurity State Coordinator for Washington State (360) 594-1832 Ian.Moore@cisa.dhs.gov

> Daniel Brown, CISSP, CISM Region 10 (Eastern Washington) Cybersecurity Advisor (509) 981-9920 Daniel.Brown@cisa.dhs.gov

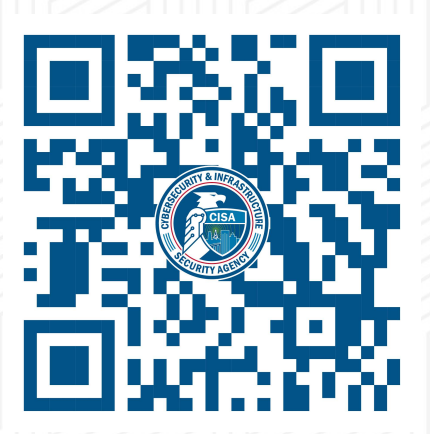

https://www.cisa.gov/cyber-resource-hub

Ron Watters, CISSP, GSLC Region 10 (Western WA, OR, ID, AK) Cybersecurity Advisor (206) 348-4071 Ronald.Watters@cisa.dhs.gov

Alexander Salazar, CISSP

Region 10 (WA, King County Area) Cybersecurity Advisor (206) 225-5546 Alexander.Salazar@cisa.dhs.gov

For inquiries or further information, contact cyberadvisor@cisa.dhs.gov